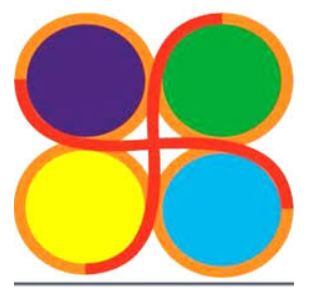

# Government Polytechnic Ahmedabad Program: Diploma in Computer Engg Computer and Network Security (3350704-C304) UNIT\_4

# NETWORK SECURITY

1

4.1 FIRE WALL<br>
A firewall is a device (or software feature) designed to<br>
control the flow of traffic into and out-of a network.<br>
In general, firewalls are installed to prevent attacks. 4.1 FIRE WALL<br>
A firewall is a device (or software feature) designed to<br>
control the flow of traffic into and out-of a network.<br>
The flow of traffic into and out-of a network.<br>
Firewalls can be either hardware or software. 4.1 FIRE WALL<br>
A firewall is a device (or software feature) designed to<br>
control the flow of traffic into and out-of a network.<br>
In general, firewalls are installed to prevent attacks.<br>
Firewalls can be either hardware or 4.1 FIRE WALL<br>
A firewall is a device (or software feature) designed to<br>
control the flow of traffic into and out-of a network.<br>
In general, firewalls are installed to prevent attacks.<br>
Firewalls can be either hardware or 1) FIRE WALL<br>firewall is a device (or software feature) designed to<br>trol the flow of traffic into and out-of a network.<br>in general, firewalls are installed to prevent attacks.<br>Firewalls can be either hardware or software<br>p 1 FIRE WALL<br>firewall is a device (or software feature) designed to<br>trol the flow of traffic into and out-of a network.<br>n general, firewalls are installed to prevent attacks.<br>Firewalls can be either hardware or software<br>pro firewall is a device (or software feature) designed to<br>
atrol the flow of traffic into and out-of a network.<br>
in general, firewalls are installed to prevent attacks.<br>
Firewalls can be either hardware or software<br>
provides firewall is a device (or software feature) designed to<br>throl the flow of traffic into and out-of a network.<br>n general, firewalls are installed to prevent attacks.<br>Firewalls can be either hardware or software<br>to provides fo

- 15) Report on Network and out-of a network.<br>
In general, firewalls are installed to prevent attacks.<br>
Firewalls can be either hardware or software<br>
17) Block incoming network traffic<br>
29) Block out going network traffic<br>
2
- 
- <sup>o</sup> It provides following facilities:
	-
	-
	-
	-
	-

- CONL.<br>A firewall is a network security device that monitors<br>incoming and outgoing network traffic and permits or<br>blocks data packets based on a set of security rules. incoming and outgoing network traffic and permits or **Ont..**<br>A firewall is a network security device that monitors<br>incoming and outgoing network traffic and permits or<br>blocks data packets based on a set of security rules.<br>Its purpose is to establish a barrier between your in
- Its purpose is to establish a barrier between your internal network and incoming traffic from external sources (such as the internet) in order to block malicious traffic like viruses and hackers.

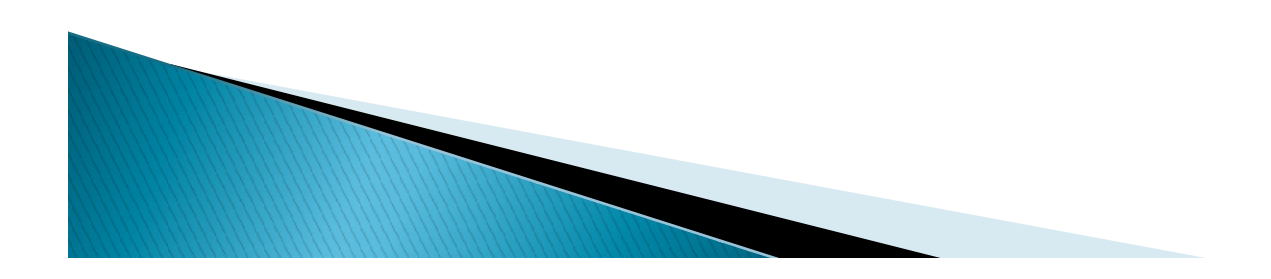

# FIRE WALL

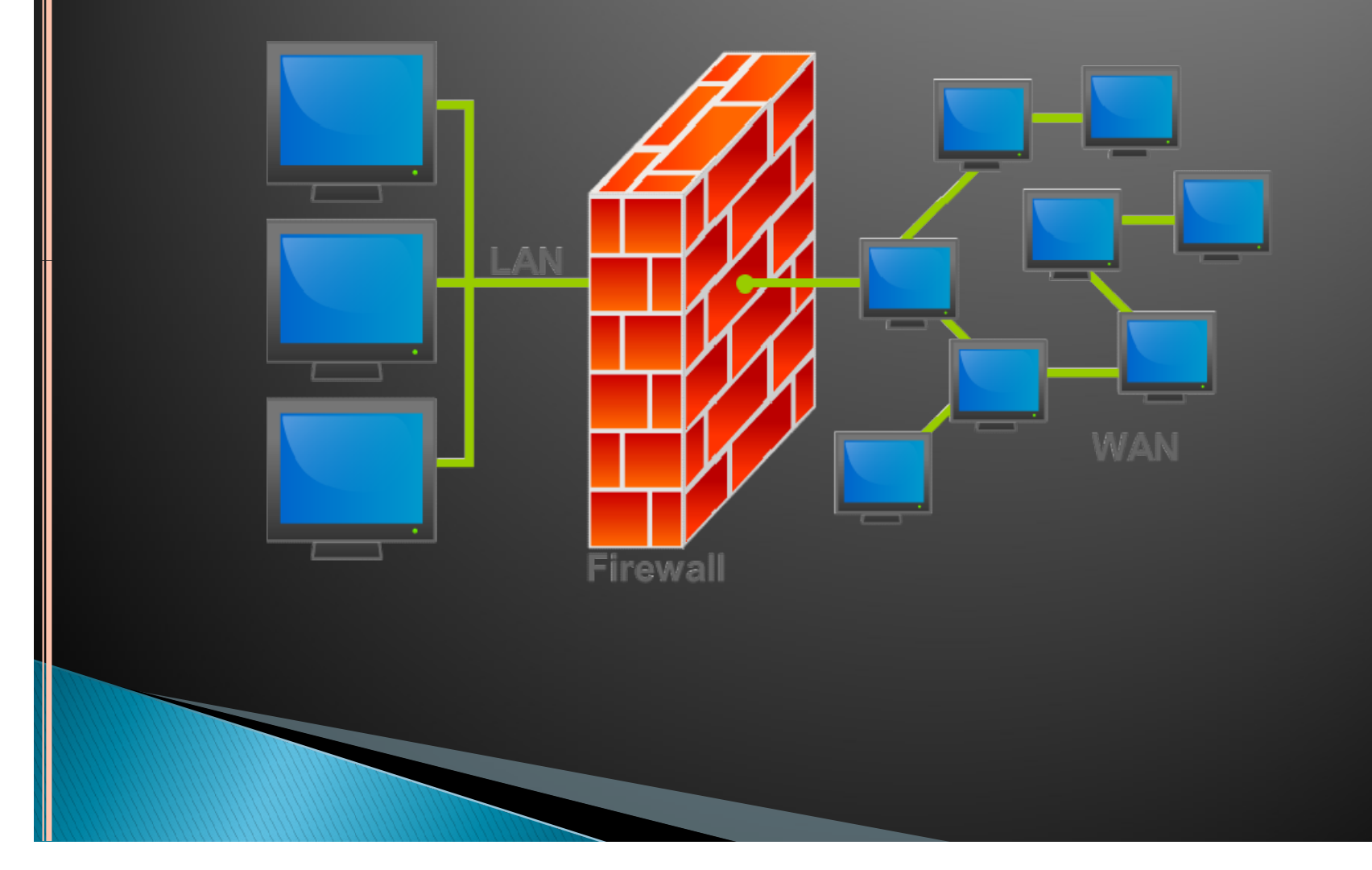

# **TYPES OF FIREWAL**<br>1) Packet filters<br>2) Circuit level gateways **TYPES OF FIREWALL**<br>
1) Packet filters<br>
2) Circuit level gateways<br>
3) Application level gateways **TYPES OF FIREWALL**<br>
1) Packet filters<br>
2) Circuit level gateways<br>
3) Application level gateways<br>
4) Stateful multilayer inspection firewalls **TYPES OF FIREWALL**<br>
1) Packet filters<br>
2) Circuit level gateways<br>
3) Application level gateways<br>
4) Stateful multilayer inspection firewalls

- 
- 
- 
- 

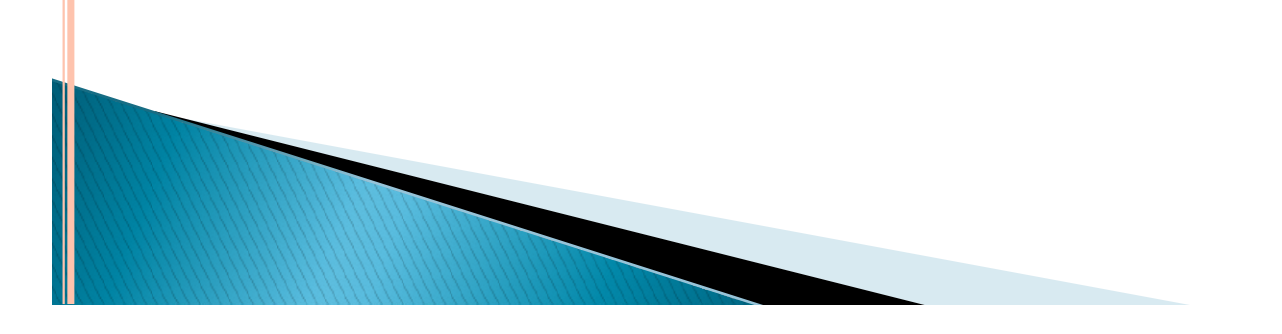

- 1) PACKET FILTERS<br>
 On the Internet, packet filtering is the process of<br>
passing or blocking packets at a network<br>
interface based on source and destination **PACKET FILTERS**<br>On the Internet, packet filtering is the process of<br>passing or blocking packets at a network<br>interface based on source and destination<br>addresses, ports, or protocols. **PACKET FILTERS**<br>On the Internet, packet filtering is the process of<br>passing or blocking packets at a network<br>interface based on source and destination<br>addresses, ports, or protocols.<br>The process is used in conjunction wit **PACKET FILTERS**<br>On the Internet, packet filtering is the process of<br>passing or blocking packets at a network<br>interface based on source and destination<br>addresses, ports, or protocols.<br>The process is used in conjunction wit **PACKET FILTERS**<br>
On the Internet, packet filtering is the process of<br>
passing or blocking packets at a network<br>
interface based on source and destination<br>
addresses, ports, or protocols.<br>
The process is used in conjunctio Fing is the process of<br>ets at a network<br>and destination<br>unction with packet<br>ddress Translation<br>part of a firewall<br>local network from ring is the process of<br>ets at a network<br>e and destination<br>.<br>unction with packet<br>ddress Translation<br>part of a firewall<br>local network from<br>.<br>s at Network Laver **COMPAND FORMS**<br> **O** On the Internet, packet filtering is the process of<br>
passing or blocking packets at a network<br>
interface based on source and destination<br>
addresses, ports, or protocols.<br> **O** The process is used in con On the Internet, packet filtering is the process of<br>passing or blocking packets at a network<br>interface based on source and destination<br>addresses, ports, or protocols.<br>The process is used in conjunction with packet<br>mangling passing or blocking packets at a<br>interface based on source and de<br>addresses, ports, or protocols.<br>The process is used in conjunction wi<br>mangling and Network Address T1<br>(NAT).<br>Packet filtering is often part of a<br>program for
- The process is used in conjunction with packet (NAT).
- addresses, ports, or protocols.<br>
The process is used in conjunction with packet<br>
mangling and Network Address Translation<br>
(NAT).<br>
Packet filtering is often part of a firewall<br>
program for protecting a local network from<br>
- Packet filtering firewall works at Network Layer

- 2) CIRCUIT LEVEL GATEWAYS<br>
 It works at Session Layer of OSI model or TCP<br>
Layer of TCP/IP<br>
 Monitors TCP handshaking between packets Layer of TCP/IP 2) CIRCUIT LEVEL GATEWAYS<br>
o It works at Session Layer of OSI model or TCP<br>
Layer of TCP/IP<br>
o Monitors TCP handshaking between packets.<br>
o Applies security mechanisms when a <u>TCP</u> or<br>
<u>UDP</u> connection is established. Once
- Monitors TCP handshaking between packets.
- 
- UDP connection is established. Once the **CIRCUIT LEVEL GATEWAYS**<br>It works at Session Layer of OSI model or TCP<br>Layer of TCP/IP<br>Monitors TCP handshaking between packets.<br>Applies security mechanisms when a <u>TCP</u> or<br><u>UDP</u> connection is established. Once the<br>connect connection has been made, packets can flow ) CIRCUIT LEVEL GATEWAYS<br>It works at Session Layer of OSI model or TCP<br>Layer of TCP/IP<br>Monitors TCP handshaking between packets.<br>Applies security mechanisms when a <u>TCP</u> or<br>UDP connection is established. Once the<br>connectio **EXECUTE OF LATTLE CONTROLLED CONTROLLED SURFERENT CONTROLLED SURFERENT CONTROLLED SURFERENT CONTROLLED SURFERENT CONTROLLED SURFERENT CONTROLLED SURFERENT CONTROLLED SURFERENT CONTROLLED SURFERENT CONTROLLED SURFERENT CON** It works at session Layer of OS1 mod<br>Layer of TCP/IP<br>Monitors TCP handshaking between pa<br>Applies security mechanisms when<br>UDP connection is established.<br>connection has been made, packets<br>between the hosts without further c
- 

- 3) APPLICATION LEVEL GATEWAYS<br>
 Also called Proxies, similar to circuit-level gateway<br>
except that they are application specific.<br>
 It works at Application Layer of OSI model **APPLICATION LEVEL GATEWAYS**<br>Also called Proxies, similar to circuit-level gateway<br>except that they are application specific.<br>It works at Application Layer of OSI model<br>It has full access to protocol 3) APPLICATION LEVEL GATEWAYS<br>
• Also called Proxies, similar to circuit-level gateway<br>
except that they are application specific.<br>
• It works at Application Layer of OSI model<br>
• It has full access to protocol<br>
• user req 3) APPLICATION LEVEL GATEWAYS<br>
• Also called Proxies, similar to circuit-level<br>
except that they are application specific.<br>
• It works at Application Layer of OSI model<br>
• It has full access to protocol<br>
• user requests se **APPLICATION LEVEL GATEWAYS**<br>
Mso called Proxies, similar to circuit-level gateway<br>
xcept that they are application specific.<br>
t works at Application Layer of OSI model<br>
t has full access to protocol<br>
• user requests servi **APPLICATION LEVEL GATEWAYS**<br>
Mso called Proxies, similar to circuit-level gateway<br>
except that they are application specific.<br>
t works at Application Layer of OSI model<br>
t has full access to protocol<br> **e** user requests se **APPLICATION LEVEL GATEWAYS**<br>
Mso called Proxies, similar to circuit-level gateway<br>
except that they are application specific.<br>
t works at Application Layer of OSI model<br> **t** has full access to protocol<br>
• user requests se 3) APPLICATION LEVEL GATEWAYS<br>
• Also called Proxies, similar to circuit-level gateway<br>
except that they are application specific.<br>
• It works at Application Layer of OSI model<br>
• It has full access to protocol<br>
• user req FRIED TRIST CONTROLLED TO SERVICE THE SERVICE OF SURFAULS (SERVICE PROTECT)<br>SERVICE THE MANUST CONTROLLED AND MODEL THAN IN A SERVICE THAN AND MODEL THAN THE MANUSCONST WAS THE MANUSCONST THE MANUSCONS THE MANUSCONST SURFA nso cance Troxics, similar to chemi-reversion<br>except that they are application specific.<br>t works at Application Layer of OSI model<br>t has full access to protocol<br>verrequests service from proxy<br>proxy validates request as leg
- 
- -
	-
- t works at Application<br>
Layer of OSI model<br>
thas full access to protocol<br>
exercrequests service from proxy<br>
proxy validates request as legal<br>
then actions request and returns result to user<br>
Need separate proxies for each Note that the set of the set of the set of the set of the set of the set of the actions request as legal<br>
Note of the actions request and returns result to user<br>
Need separate proxies for each service<br>
Note E.g., SMTP (E-M Custom Service from proxy<br>
Suser requests service from proxy<br>
Custom service from a legal<br>
Custom service<br>
Fig., SMTP (E-Mail)<br>
Custom Service<br>
Custom Service<br>
Custom services generally not supported
- -
	-
	-
	-
	-

# APPLICATION LEVEL GATEWAYS

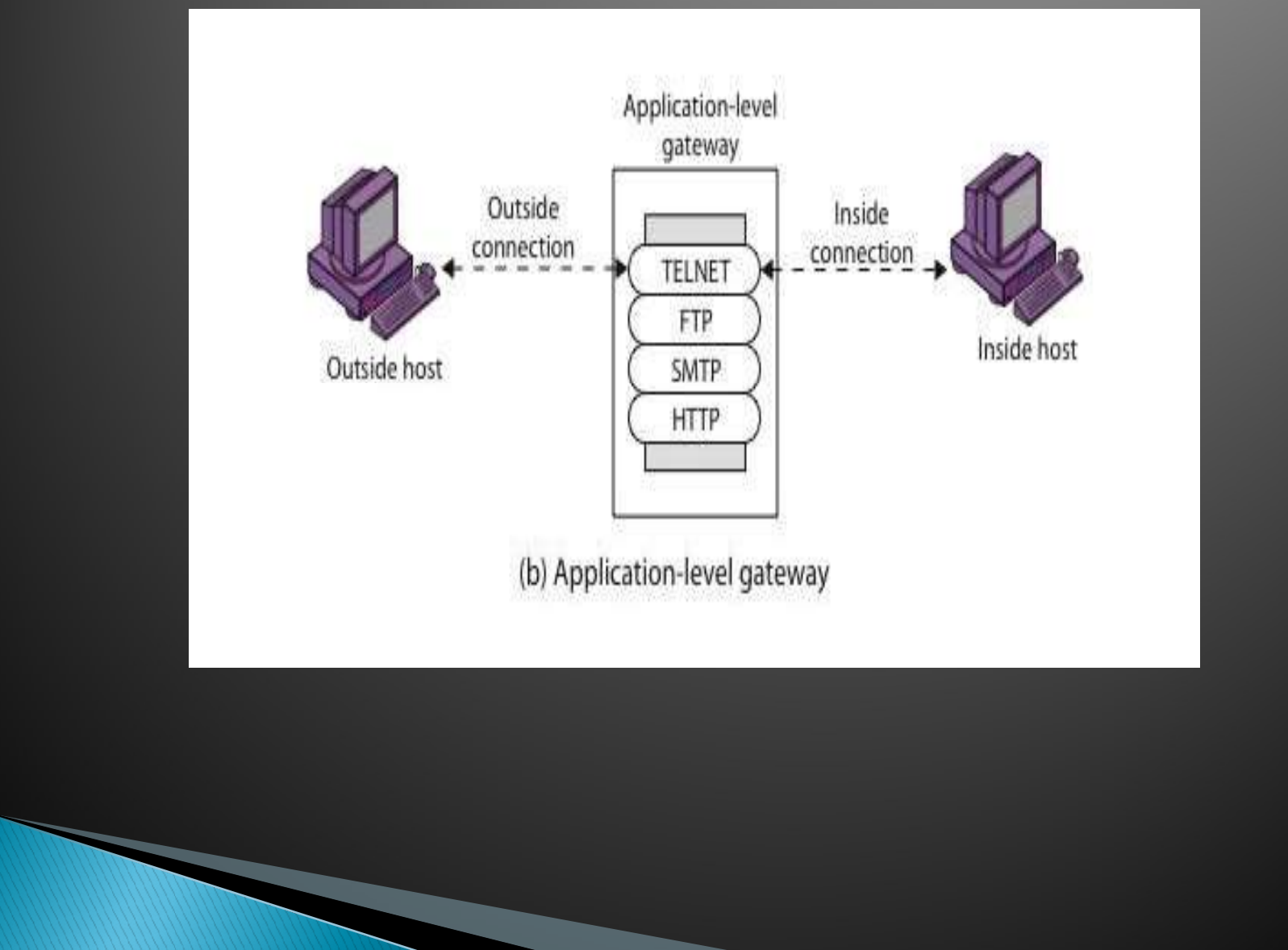

- 
- 4) STATEFUL MULTILAYER INSPECTION FIREWALLS<br>
 It combines the aspects of the other three types of firewall.<br>
 They filter packets at Network Layer, determine whether session<br>
packets are legitimate and evaluate contents 4) STATEFUL MULTILAYER INSPECTION FIREWALLS<br>
• It combines the aspects of the other three types of firewall.<br>
• They filter packets at Network Layer, determine whether session<br>
packets are legitimate and evaluate contents **STATEFUL MULTILAYER INSPECTION FIREWALLS**<br>It combines the aspects of the other three types of firewall.<br>They filter packets at Network Layer, determine whether session<br>packets are legitimate and evaluate contents of packe ) STATEFUL MULTILAYER INSPECTION<br>It combines the aspects of the other three types<br>They filter packets at Network Layer, determin<br>packets are legitimate and evaluate content:<br>application layer.<br>It allows direct connection b 4) STATEFUL MULTILAYER INSPECTION FIREWALLS<br>
• It combines the aspects of the other three types of firewall.<br>
• They filter packets at Network Layer, determine whether session<br>
packets are legitimate and evaluate contents STATEFUL MULTILAYER INSPECTION FIKEWALLS<br>t combines the aspects of the other three types of firewall.<br>They filter packets at Network Layer, determine whether ses<br>ackets are legitimate and evaluate contents of packet at<br>ppl
- 
- o It offer
	-
	-
	-

- KERBEROS AUTHENTICATION<br>
 Kerberos is a network authentication protocol. It is designed to provide<br>
strong authentication for client/server applications by using secret-key<br>
cryptography. **KERBEROS AUTHENTICATION**<br>Kerberos is a network authentication protocol. It is designed to provide<br>strong authentication for client/server applications by using secret-key<br>cryptography.<br>It has the following characteristics cryptography. **KERBEROS AUTHENTICATION**<br>
• Kerberos is a network authentication protocol. It is desi<br>
strong authentication for client/server applications by<br>
• C It has the following characteristics:<br>
• It is secure: it never sends a p **KERBEROS AUTHENTICATION**<br>
• Kerberos is a network authentication protocol. It is designed to provide<br>
strong authentication for client/server applications by using secret-key<br>
cryptography.<br>
• It has the following charact **KERBEROS AUTHENTICATION**<br>
• Kerberos is a network authentication protocol. It is designed to provide<br>
strong authentication for client/server applications by using secret-key<br>
cryptography.<br>
• It has the following charact KERBEROS AUTHENTICATION<br>Kerberos is a network authentication protocol. It is designed to provide<br>strong authentication for client/server applications by using secret-key<br>cryptography.<br>It has the following characteristics:<br> KERBEROS AUTHENTICATION<br>Kerberos is a network authentication protocol. It is designed to provide<br>strong authentication for client/server applications by using secret-key<br>cryptography.<br>It has the following characteristics:<br> **KEKBEROS AUTHENTICATION**<br>
Kerberos is a network authentication proto<br>
strong authentication for client/server approprography.<br>
It has the following characteristics:<br>
It is secure: it never sends a password unles<br>
Only a s **•** Kerberos is a network authentication protocol. It is designed to provide<br>strong authentication for client/server applications by using secret-key<br>cryptography.<br>**•** It is secure: it never sends a password unless it is
- 
- 
- 
- $\bullet$  The concept depends on a trusted third party a Key Distribution Center Nerotos is a network authentication protocol. It is designed to provide<br>strong authentication for client/server applications by using secret-key<br>cryptography.<br>It has the following characteristics:<br>It is secure: it never se
- 

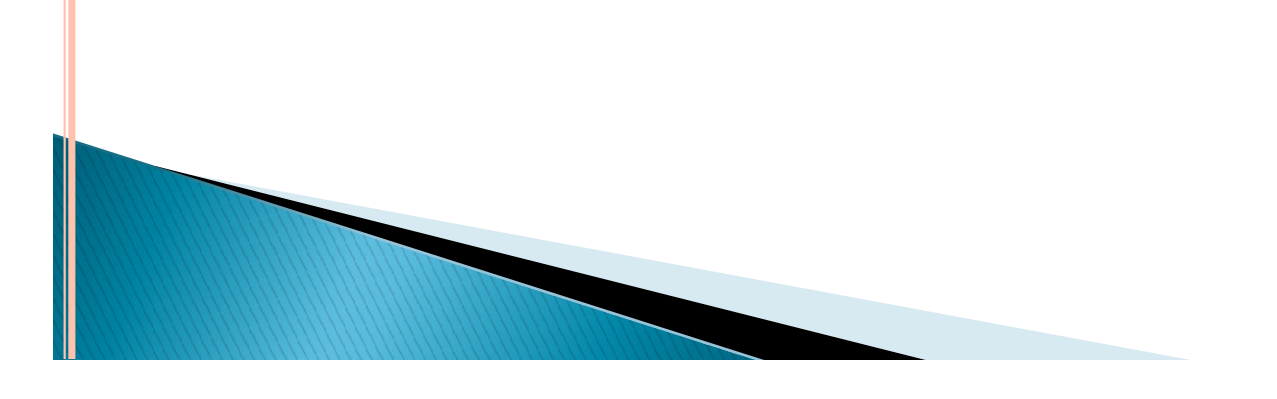

- KERBEROS AUTHENTICATION<br>
 Ticket-Granting Server (TGS): A client that wishes to use a service has<br>
to receive a ticket a time-limited cryptographic message giving it<br>
access to the server. **ERBEROS AUTHENTICATION**<br>Ticket-Granting Server (TGS): A client that wishes to use a service has<br>to receive a ticket – a time-limited cryptographic message – giving it<br>access to the server.<br>Authentication Server (AS) :to v **ERBEROS AUTHENTICATION**<br>Ticket-Granting Server (TGS): A client that wishes<br>to receive a ticket – a time-limited cryptographic<br>access to the server.<br>Authentication Server (AS) :to verify clients<br>Steps: **KERBEROS AUTHENTICATION**<br>
• Ticket-Granting Server (TGS): A client that wishes to use a service has<br>
to receive a ticket – a time-limited cryptographic message – giving it<br>
access to the server.<br>
• Authentication Server ( **ERBEROS AUTHENTICATION**<br>Ticket-Granting Server (TGS): A client that wishes to use a service has<br>to receive a ticket – a time-limited cryptographic message – giving it<br>access to the server.<br>Authentication Server (AS) :to v **ERBEROS AUTHENTICATION**<br>Ticket-Granting Server (TGS): A client that wishes to use a service has<br>to receive a ticket – a time-limited cryptographic message – giving it<br>access to the server.<br>Authentication Server (AS) :to v
- 
- o Steps:

ERBEROS AUTHENTICATION<br>Ticket-Granting Server (TGS): A client that wishes to use a service has<br>to receive a ticket – a time-limited cryptographic message – giving it<br>access to the server.<br>Authentication Server (AS) :to ver ENDENCES FORTITENTICATION<br>Ticket-Granting Server (TGS): A client that wishes to use a service has<br>to receive a ticket – a time-limited cryptographic message – giving it<br>access to the server.<br>Authentication Server (AS) :to Ticket-Granting Server (TGS): A client that wishes to use a service has<br>to receive a ticket – a time-limited cryptographic message – giving it<br>access to the server.<br>Authentication Server (AS) :to verify clients<br>Steps:<br>Step Treket-orianting server (1GS): A chemit mat wishes to the a service has<br>to receive a ticket – a time-limited cryptographic message – giving it<br>access to the server.<br>Authentication Server (AS) :to verify clients<br>Steps:<br>**St** 

# **KERBEROS AUTHENTICATION**

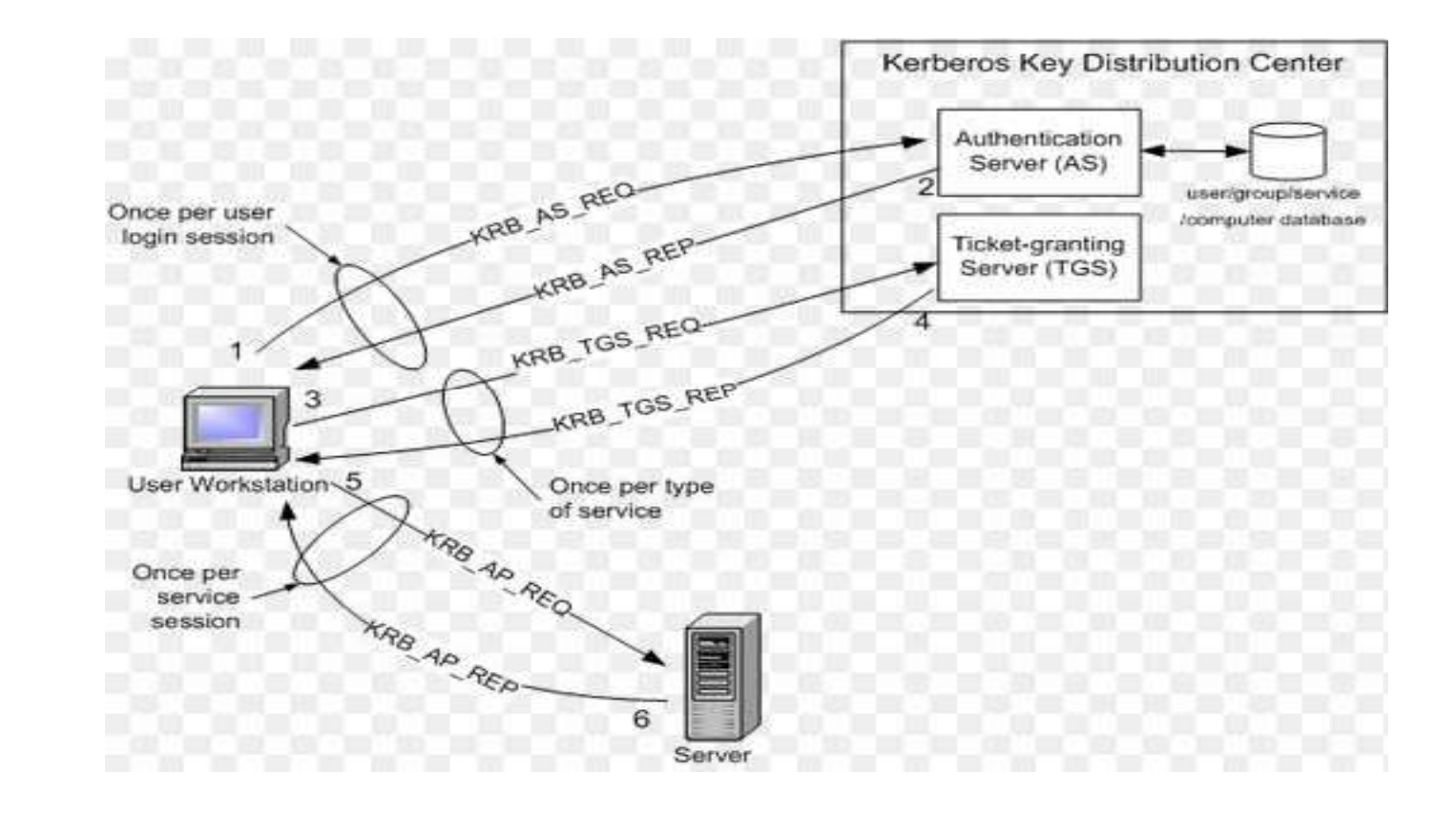

**KERBEROS AUTHENTICATION**<br>Step 3: When the user wants access to a service, the workstation<br>client application sends a request to the Ticket Granting Service<br>containing the client name, realm name and a timestamp. The user KERBEROS AUTHENTICATION<br>Step 3: When the user wants access to a service, the workstation<br>client application sends a request to the Ticket Granting Service<br>containing the client name, realm name and a timestamp. The user<br>pr KERBEROS AUTHENTICATION<br>Step 3: When the user wants access to a service, the workstation<br>client application sends a request to the Ticket Granting Service<br>containing the client name, realm name and a timestamp. The user<br>pr **KERBEROS AUTHENTICATION**<br>**Step 3:** When the user wants access to a service, the workstation<br>client application sends a request to the Ticket Granting Service<br>containing the client name, realm name and a timestamp. The use **KERBEROS AUTHENTICATION**<br>Step 3: When the user wants access to a service, the works<br>client application sends a request to the Ticket Granting S<br>containing the client name, realm name and a timestamp. Th<br>proves his identit **KERBEROS AUTHENTICATION**<br> **Step 3:** When the user wants access to a service, the workstation<br>
ilient application sends a request to the Ticket Granting Service<br>
containing the client name, realm name and a timestamp. The **KERBEROS AUTHENTICATION**<br>**Step 3:** When the user wants access to a service, the workstation<br>client application sends a request to the Ticket Granting Service<br>containing the client name, realm name and a timestamp. The use

contains the client name and optionally the client IP address. It also **KERBEROS AUTHENTICATION**<br>**Step 3:** When the user wants access to a service, the workstation<br>client application sends a request to the Ticket Granting Service<br>containing the client name, realm name and a timestamp. The us **SEENDENCES FROM THEIN TICATION**<br>
Step 3: When the user wants access to a service, the workstation<br>
client application sends a request to the Ticket Granting Service<br>
containing the client name, realm name and a timestamp. **Step 3:** When the user wants access to a service, the workstation<br>client application sends a request to the Ticket Granting Service<br>containing the client name, realm name and a timestamp. The user<br>proves his identity by client application sends a request to the Ticket Granting Service<br>containing the client name, realm name and a timestamp. The user<br>proves his identity by sending an authenticator encrypted with the<br>session key received in

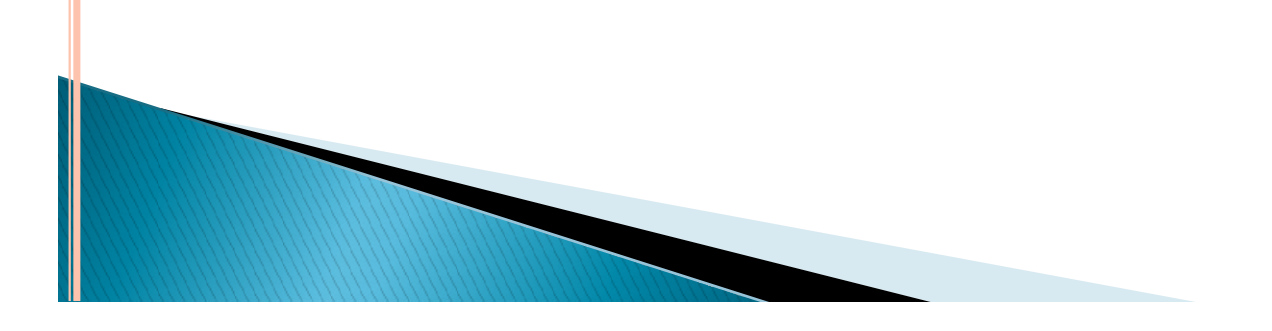

**ERBEROS AUTHENTICATION**<br>Step 5: The client application now sends a service request to the<br>server containing the ticket received in Step 4 and an<br>authenticator. The service authenticates the request by **ERBEROS AUTHENTICATION**<br>Step 5: The client application now sends a service request to the<br>server containing the ticket received in Step 4 and an<br>authenticator. The service authenticates the request by<br>decrypting the sessi **ERBEROS AUTHENTICATION**<br>Step 5: The client application now sends a service request to the<br>server containing the ticket received in Step 4 and an<br>authenticator. The service authenticates the request by<br>decrypting the sessi **ERBEROS AUTHENTICATION**<br>Step 5: The client application now sends a service request to the<br>server containing the ticket received in Step 4 and an<br>authenticator. The service authenticates the request by<br>decrypting the sessi **ERBEROS AUTHENTICATION**<br> **Step 5:** The client application now sends a service request to the<br>
server containing the ticket received in Step 4 and an<br>
authenticator. The service authenticates the request by<br>
decrypting the **ERBEROS AUTHENTICATION**<br>**Step 5:** The client application now sends a service request to the<br>server containing the ticket received in Step 4 and an<br>authenticator. The service authenticates the request by<br>decrypting the ses **ERBEROS AUTHENTICATION**<br> **Step 5:** The client application now sends a service request to the<br>
server containing the ticket received in Step 4 and an<br>
authenticator. The service authenticates the request by<br>
decrypting the **ERBEROS AUTHENTICATION**<br> **Step 5:** The client application now sends a service request to the<br>
server containing the ticket received in Step 4 and an<br>
authenticator. The service authenticates the request by<br>
decrypting the **EXECT AND DESCREE AND SET ANDERE SERVE ARE SERVED SERVED SERVED SERVED SERVED SERVED SERVED SERVED SERVED AS AUTHORIZED SURVED SERVED SERVED SERVED SERVED SERVED SERVED AS A service. This step as described does not includ** 

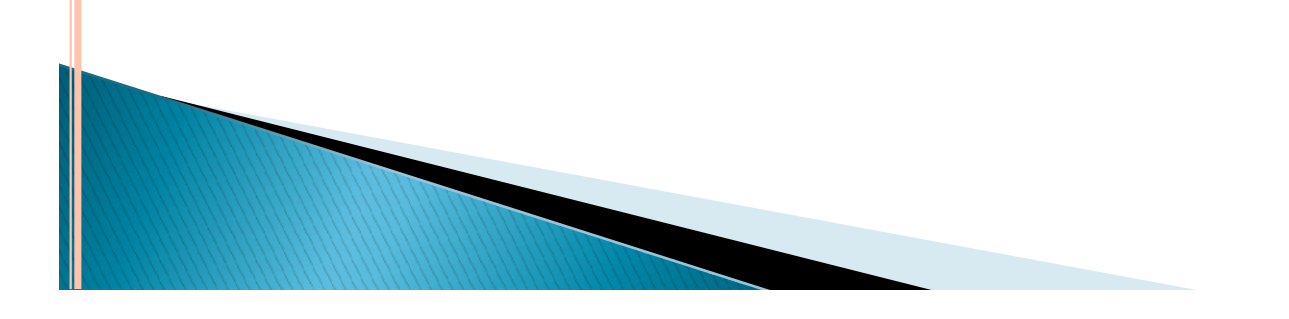

# 2 SECURITY TOPOLOGII<br>
1) DMZ<br>
2) Internet Zone 2) SECURITY TOPOLOGIES- SEC<br>
1) DMZ<br>
2) Internet Zone<br>
3) Intranet Zone 1) SECURITY TOPOLOGIES- SEC<br>
1) DMZ<br>
2) Internet Zone<br>
3) Intranet Zone

- 
- 

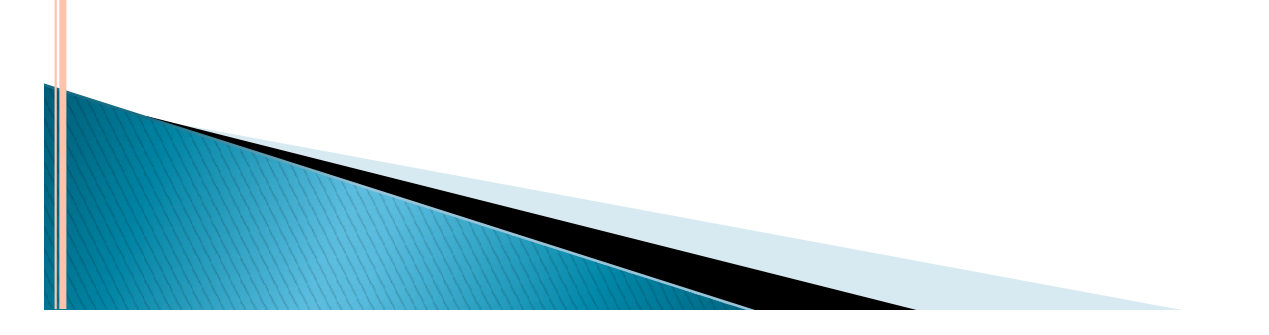

# **DMZ-DEMILITARIZED ZONE**<br>
• DMZ means - what is essentially a buffer between the internet and the internal<br>
• It is separated by an *outer firewall* on the internet facing side of the DMZ and an<br> *inner firewall* on the i  $DMZ-DEMILITARIZED ZONE$ <br>
• DMZ means - what is essentially a buffer between the internet and the internal<br>
network.<br>
• It is separated by an *outer firewall* on the internet facing side of the DMZ and an<br> *inner firewall* on the in  $DMZ - DEMILITARIZED ZONE$ <br>
DMZ means - what is essentially a buffer between the internet and the internal network.<br>
It is separated by an *outer firewall* on the internet facing side of the DMZ and an<br> *inner firewall* on the internal **DMZ—DEMILITARIZED ZONE**<br>
• DMZ means - what is essentially a buffer between the internet and the internal<br>
network.<br>
• It is separated by an *outer firewall* on the internet facing side of the DMZ and an<br>
• Any devices pl **DMZ—DEMILITARIZED ZONE**<br>
• DMZ means - what is essentially a buffer between the internet and the internal<br>
network.<br>
• It is separated by an *outer firewall* on the internet facing side of the DMZ and an<br> *inner firewall*

- network. DMZ-DEMILITARIZED ZONE<br>
DMZ means - what is essentially a buffer between the internet and the internal<br>
network.<br>
It is separated by an *outer firewall* on the internet facing side of the DMZ and an<br> *inner firewall* on th
- 
- 
- to the internal network.
- **DMZ-DEMILI I ARIZED ZONE**<br>
 DMZ means what is essentially a buffer between the internet and the internal<br>
network.<br>
 It is separated by an *outer firewall* on the internet facing side of the DMZ and an<br> *inner firewa* DMZ means - what is essentially a buffer between the internativork.<br>It is separated by an *outer firewall* on the internet facing side<br>*inner firewall* on the internal network side of the DMZ.<br>Any devices placed within the • DMZ means - what is essentially a buffer between the internet and the internal<br>network.<br>
• It is separated by an *outer firewall* on the internet facing side of the DMZ and an<br> *inner firewall* on the internal network s DMZ means - what is essentially a buffer between the internet and the internal<br>network.<br>It is separated by an *outer firewall* on the internet facing side of the DMZ and an<br>timer frewall on the internal network side of the network.<br>
• It is separated by an *outer firewall* on the internet facing side of the DMZ and an<br> *inner firewall* on the internal network side of the DMZ.<br>
• An devices placed within the DMZ are accessible from both the
- 
- 

- 
- DMZ-DEMILITARIZED ZONE<br>
 A typical DMZ configuration includes:<br>
 Outer firewall b/t the Internet and the Web Server<br>
processing the requests originating on the company Web MZ-DEMILITARIZED ZONE<br>A typical DMZ configuration includes:<br>• Outer firewall b/t the Internet and the Web Server<br>processing the requests originating on the company Web<br>site. Z-DEMILITARIZED ZONE<br>ypical DMZ configuration includes:<br>Outer firewall b/t the Internet and the Web Server<br>processing the requests originating on the company Web<br>site.<br>Inner firewall b/t the Web Server and the appl. Server site.
	- MZ-DEMILITARIZED ZONE<br>
	A typical DMZ configuration includes:<br>
	 Outer firewall b/t the Internet and the Web Server<br>
	processing the requests originating on the company Web<br>
	site.<br>
	 Inner firewall b/t the Web Server and the Z-DEMILITARIZED ZONE<br>
	spical DMZ configuration includes:<br>
	Outer firewall b/t the Internet and the Web Server<br>
	processing the requests originating on the company Web<br>
	site.<br>
	Inner firewall b/t the Web Server and the appl. S this.

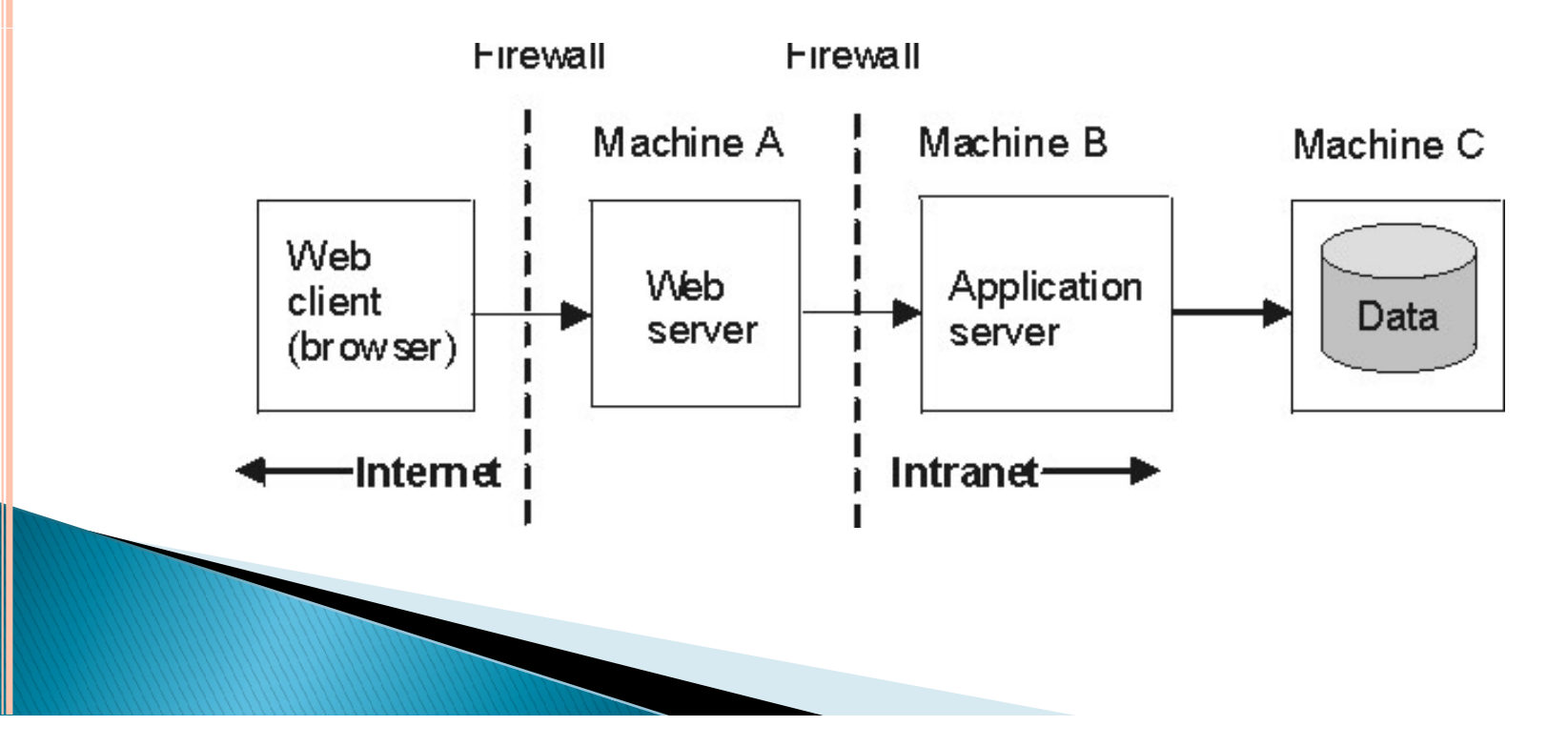

- **INTERNET ZONE**<br>
 The internet is the name given to the entire public network which<br>
provides the infrastructure for the transfer of data between<br>
remote points. **STERNET ZONE**<br>The internet is the name given to the entire public network which<br>provides the infrastructure for the transfer of data between<br>remote points.<br>Such data can take the form of email, web pages, files, multi-**STERNET ZONE**<br>The internet is the name given to the entire<br>provides the infrastructure for the trans<br>remote points.<br>Such data can take the form of email, w<br>media and just about anything else that exi **Such data can take the form of email, web pages, files, multi-**<br> **o** The internet is the name given to the entire public network which<br>
provides the infrastructure for the transfer of data between<br>
remote points.<br> **o** Suc **STERNET ZONE**<br>The internet is the name given to the entire public network which<br>provides the infrastructure for the transfer of data between<br>remote points.<br>Such data can take the form of email, web pages, files, multi-<br>me **SHERNET ZONE**<br>
• The internet is the name given to the entire public network which<br>
provides the infrastructure for the transfer of data between<br>
• Such data can take the form of email, web pages, files, multi-<br>
• Such da
- 
- Every computer in internet is identified by IP Address.
- 

- **INTRANET ZONE:**<br>
 An intranet can be described as a mini-internet build<br>
within the safety of a secure networking environment.<br>
 Intranets are typically used to provide internal corporate
- WTRANET ZONE:<br>An intranet can be described as a mini-internet build<br>within the safety of a secure networking environment.<br>Intranets are typically used to provide internal corporate<br>web sites for employee only access. Becau INTRANET ZONE:<br>
• An intranet can be described as a mini-internet build<br>
within the safety of a secure networking environment.<br>
• Intranets are typically used to provide internal corporate<br>
web sites for employee only acce WIRANET ZONE:<br>An intranet can be described as a mini-internet build<br>within the safety of a secure networking environment.<br>Intranets are typically used to provide internal corporate<br>web sites for employee only access. Becau WTRANET ZONE:<br>An intranet can be described as a mini-internet build<br>within the safety of a secure networking environment.<br>Intranets are typically used to provide internal corporate<br>web sites for employee only access. Becau behind firewalls they are generally not accessible to the **NTRANET ZONE:**<br>An intranet can be described as a mini-<br>within the safety of a secure networking en:<br>Intranets are typically used to provide inte<br>web sites for employee only access. Becau<br>servers have internal, private IP INTRANET ZONE:<br>
• An intranet can be described as a mini-internet build<br>
within the safety of a secure networking environment.<br>
• Intranets are typically used to provide internal corporate<br>
web sites for employee only acce **XIMMUNET ACTIVE:**<br>An intranet can be described as a mini-internet build<br>within the safety of a secure networking environment.<br>Intranets are typically used to provide internal corporate<br>web sites for employee only access. An intranet can be described as a mini-i<br>within the safety of a secure networking env<br>Intranets are typically used to provide inte:<br>web sites for employee only access. Becaus<br>servers have internal, private IP address<br>behin
- 

# Extranet

- An extranet is an extension of a selected portion of a company's intranet to external partners.
- This allows a business to share information with customers, suppliers, partners, and other trusted groups while using a common set of Internet protocols to facilitate operations.
- Extranets can use public networks to extend their reach beyond a company's own internal network, and some form of security, typically VPN, is used to secure this channel.

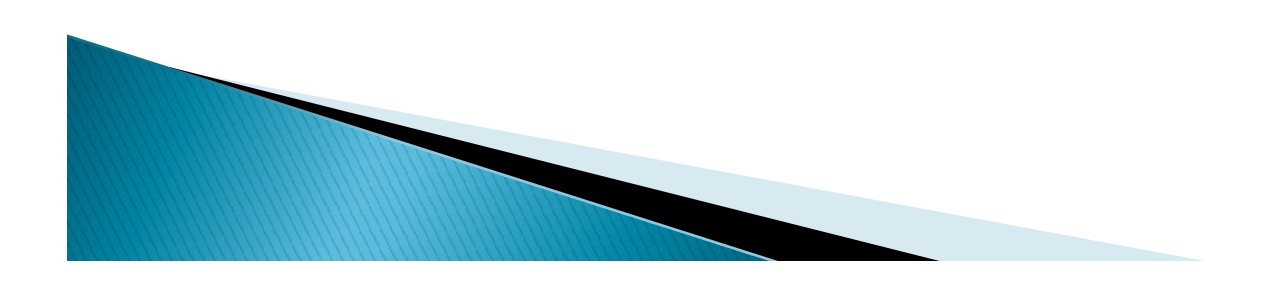

# Cont...

- ▶ The use of the term extranet implies both privacy and security. Privacy is required for many communications, and security is needed to prevent unauthorized use and events from occurring.
- Proper firewall management, remote access, encryption, authentication, and secure tunnels across public networks are all methods used to ensure privacy and security for extranets.

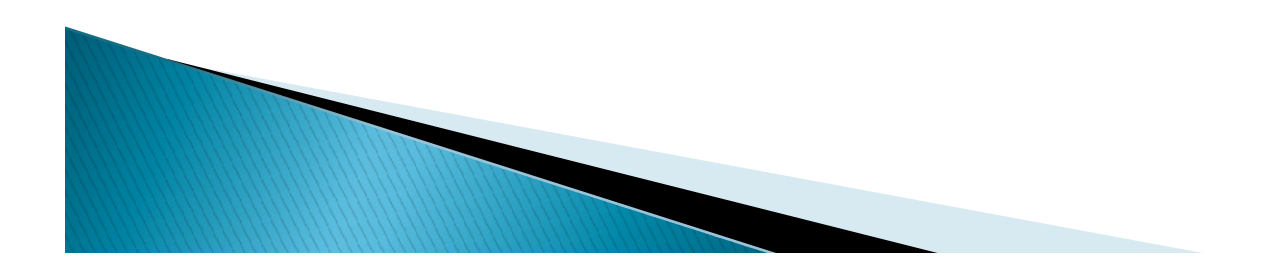

- 
- VLAN<br>• Virtual local area networks<br>• A way of dividing a single physical network switch an<br>multiple network segments or broadcast domains. A way of dividing a single physical network switch among W<br>tual local area networks<br>A way of dividing a single physical network switch among<br>multiple network segments or broadcast domains.<br>Ability to configure multiple LANs on a single<br>switch AN<br>
Virtual local area networks<br>
• A way of dividing a single physical network switch among<br>
multiple network segments or broadcast domains.<br>
• Ability to configure multiple LANs on a single<br>
switch<br>
"runk – allows switche
	- switch
- Trunk allows switches to share many VLANs over a single **LAN**<br>Virtual local area networks<br>• A way of dividing a single physical network<br>• multiple network segments or broadcast don<br>• Ability to configure multiple LANs on a singl<br>switch<br>Trunk – allows switches to share many VLAN VLAN<br>
• Virtual local area networks<br>
• A way of dividing a single physical network switch among<br>
multiple network segments or broadcast domains.<br>
• Ability to configure multiple LANs on a single<br>
switch<br>
• Trunk – allows s
- 

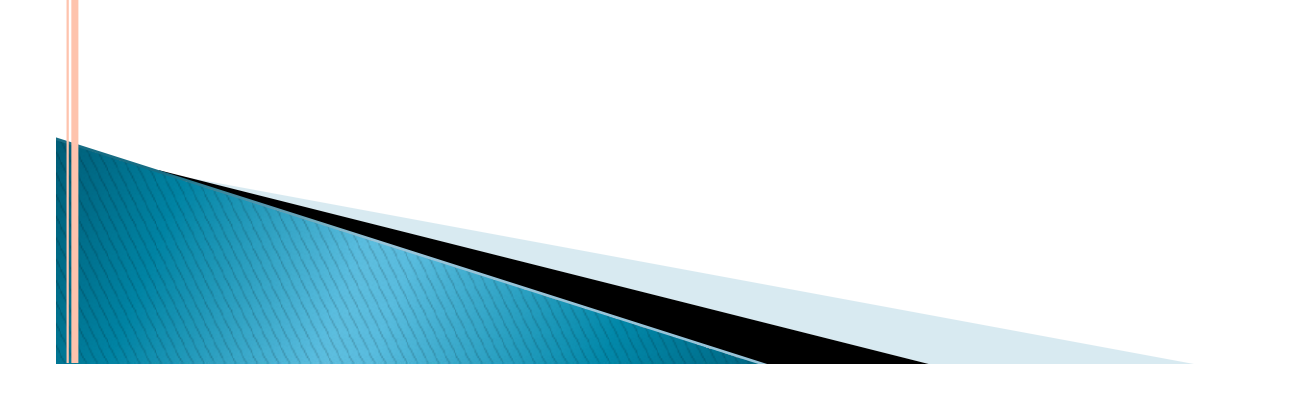

**VLAN** 

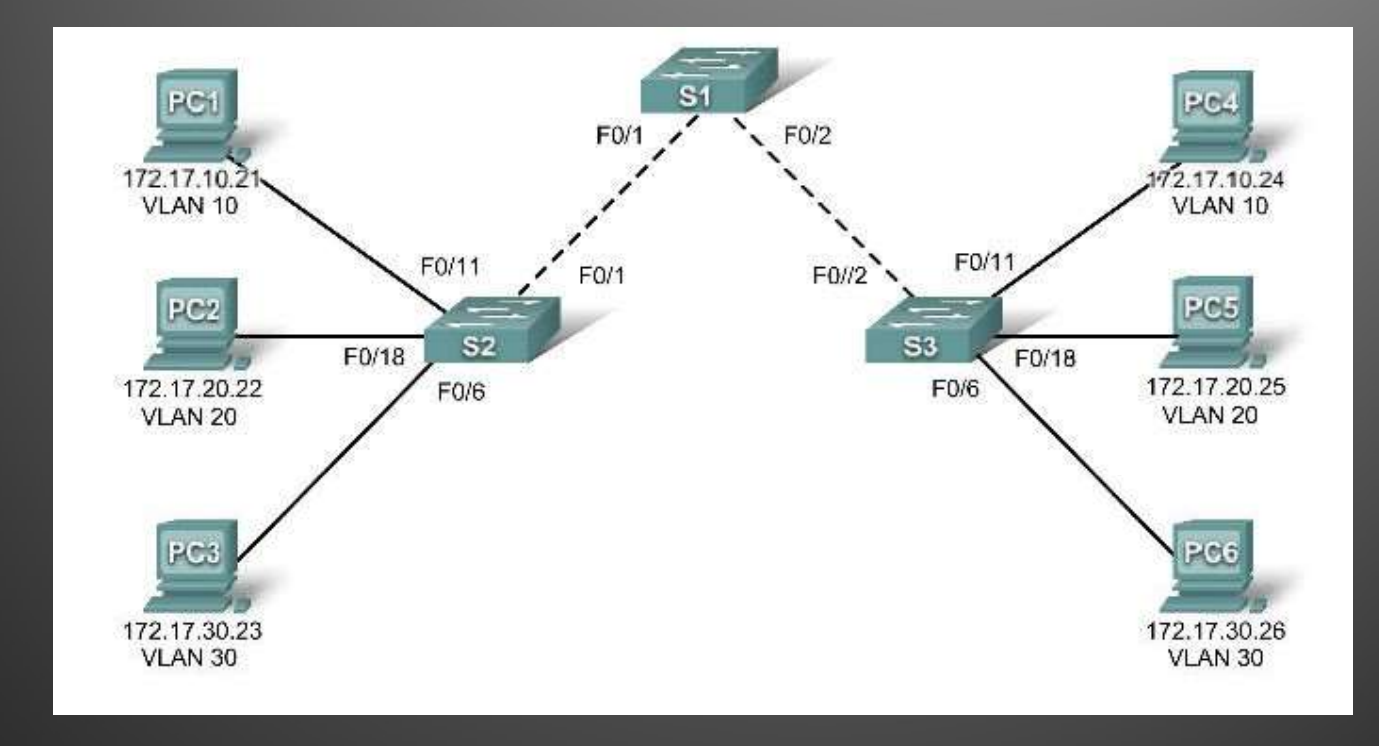

# **IP Security**

- Internet Protocol Security is a secure network protocol suite that authenticates and encrypts the packets of data to provide secure encrypted communication between two computers over an Internet Protocol network. It is used in virtual private networks.
- It also defines the encrypted, decrypted and authenticated packets. The protocols needed for secure key exchange and key management are defined in it.
- $\blacktriangleright$  IPsec is developed to ensure the integrity, confidentiality and authentication of data communications over an IP network.

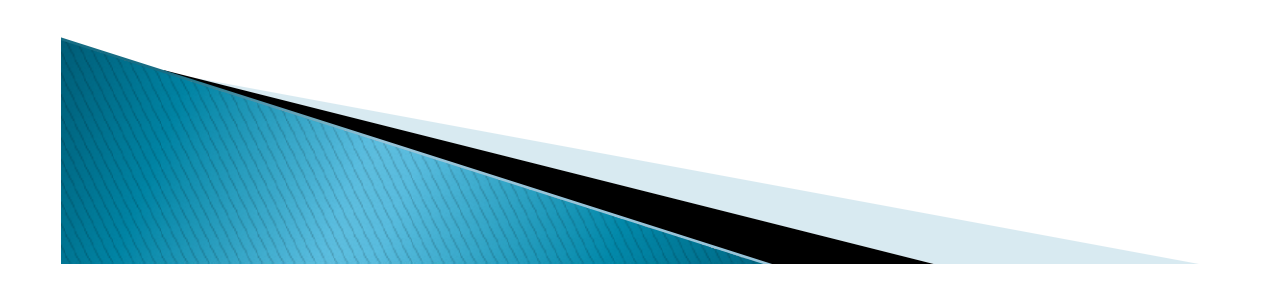

- **IPSec Architecture**<br>
IPSec architecture uses two protocols to secure the traffic<br>
or data flow. These protocols are ESP (Encapsulation<br>
Security Payload) and AH (Authentication Header). IPSec or data flow. These protocols are ESP (Encapsulation Security Payload) and AH (Authentication Header). IPSec Architecture include protocols, algorithms, DOI, and Key Management.
- All these components are very important in order to provide the three main services:
- Confidentiality
- Authentication
- Integrity

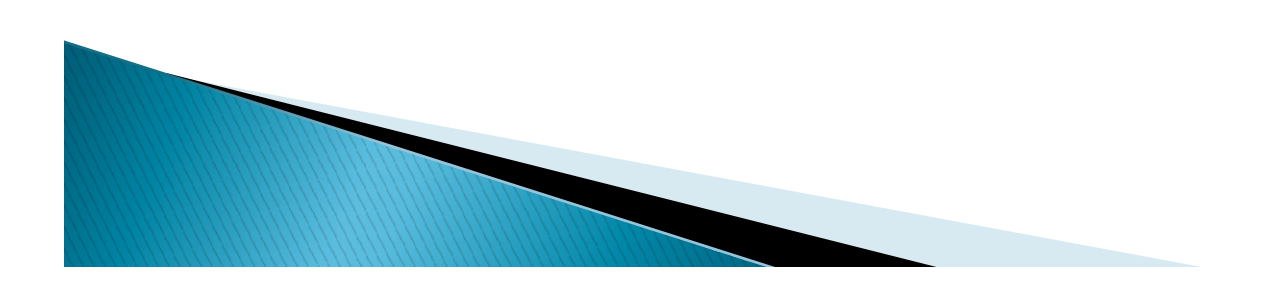

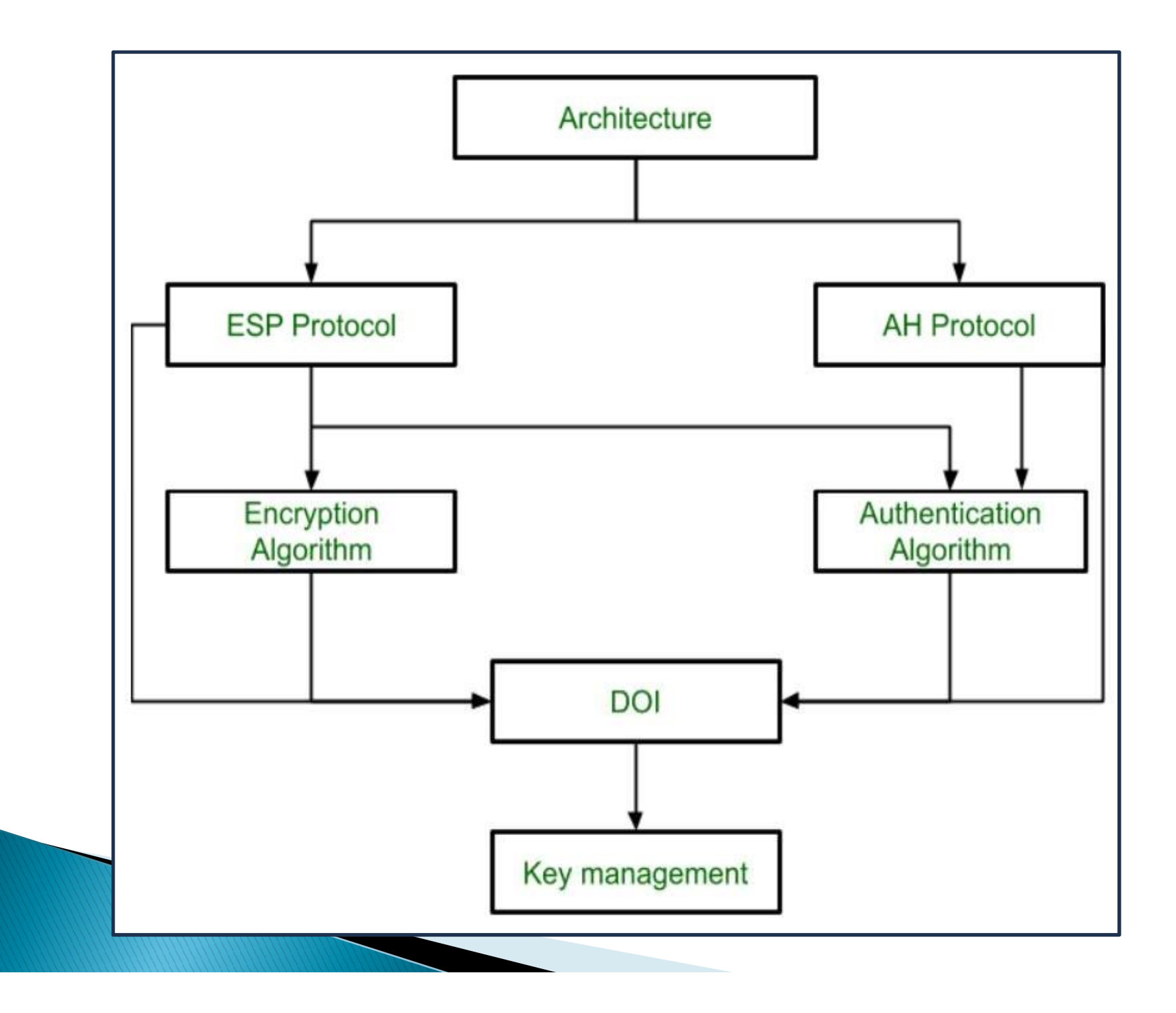

**1.** Architecture:

Architecture or IP Security Architecture covers the general concepts, definitions, protocols, algorithms and security requirements of IP Security technology.

▶ 2. ESP Protocol:

ESP(Encapsulation Security Payload) provide the confidentiality service. Encapsulation Security Payload is implemented in either two ways:

- ESP with optional Authentication.
- ESP with Authentication.
- ▶ 3. Encryption algorithm:

Encryption algorithm is the document that describes various encryption algorithm used for Encapsulation Security Payload.

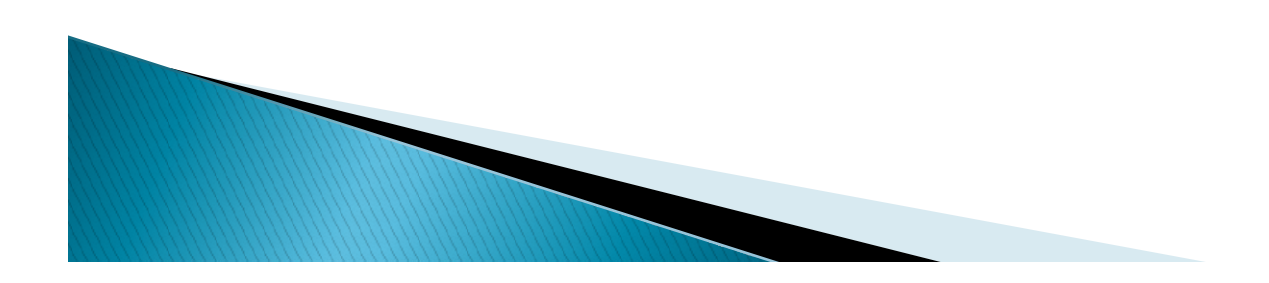

4. AH Protocol:

AH (Authentication Header) Protocol provides both Authentication and Integrity service. Authentication Header is implemented in one way only: Authentication along with Integrity.

5. Authentication Algorithm:

Authentication Algorithm contains the set of the documents that describe authentication algorithm used for AH and for the authentication option of ESP.

6. DOI (Domain of Interpretation):

DOI is the identifier which support both AH and ESP protocols. It contains values needed for documentation related to each other.

7. Key Management:

Key Management contains the document that describes how the keys are exchanged between sender and receiver.

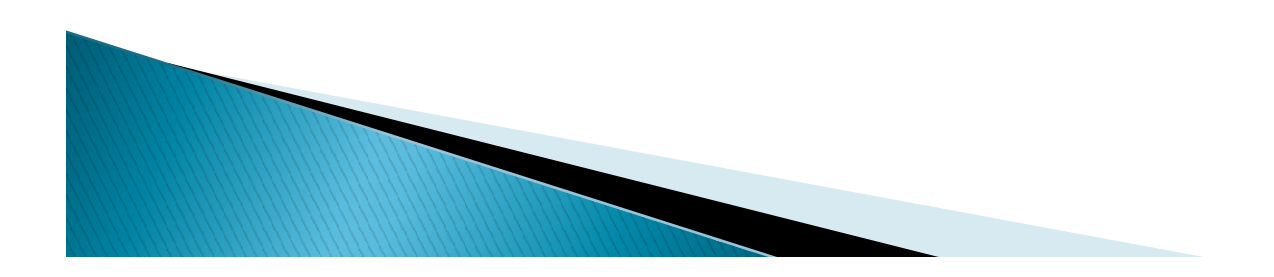

The IPsec protocols AH and ESP can be implemented in a host-to-host transport mode, as well as in a network tunneling mode.

Transport mode

In transport mode, only the payload of the IP packet is Modes of IPsec<br>The IPsec protocols AH and ESP can be implemented in a host-to-host<br>transport mode, as well as in a network tunneling mode.<br>In transport mode<br>In transport mode, only the payload of the IP packet is<br>usually e **MODES OF IPSEC**<br>The IPsec protocols AH and ESP can be implemented in a host-to-host<br>transport mode, as well as in a network tunneling mode.<br>In transport mode<br>In transport mode, only the payload of the IP packet is<br>usually modified in any way, for example by translating the port numbers. Tunnel mode

In tunnel mode, the entire IP packet is encrypted and authenticated. It is then encapsulated into a new IP packet with a new IP header.

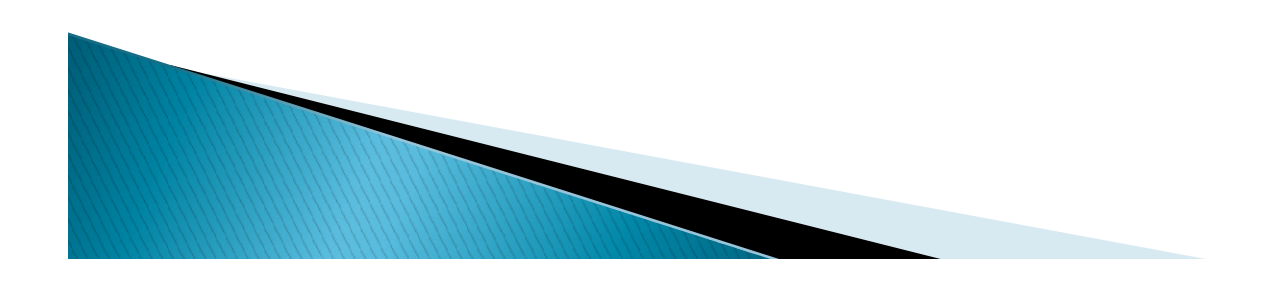

- Email Security<br>Email security is the term for any procedure that<br>protects email content and accounts against unauthorized<br>access. **protects**<br>**protects** email content and accounts against unauthorized<br>access.<br>Email security is a broad term that encompasses multiple access.
- Email security is a broad term that encompasses multiple techniques used to secure an email service. From an individual/end user standpoint, proactive email security measures include:
- 1. Strong passwords
- 2. Password rotations
- 3. Spam filters
- 4. Desktop-based anti-virus/anti-spam applications

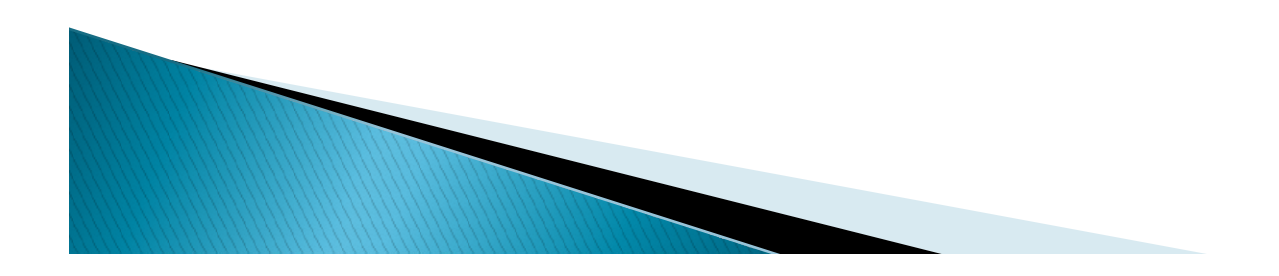

## Follow essential security measures to keep email safe and secure

- 1. The Best Email Security, Use strong passwords that are unique.
- 2. Watch out for phishing emails.
- 3. Use spam filters and anti-virus software.
- 4. Do not let employees use company email addresses for private messages.
- 5. Always report spam mails.
- $6.$  Double-check the recipient, every time especially on mailing lists.
- 7. Never open attachments or click on links in email messages from unknown senders.
- 8. Avoid accessing company email from public Wi-Fi connections.

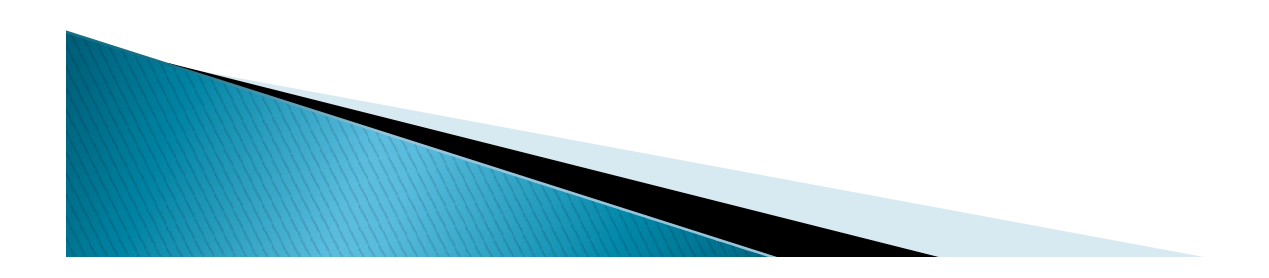

## **SPAM AND MALICIOUS CODE**

- 1. Spam : It is irrelevant or unsolicited messages sent over the Internet, typically to a large number of users, for the purposes of advertising, phishing, spreading malware, etc.
- 2. Malicious code: Malicious code is the term used to describe any code in any part of a software system or script that is intended to cause undesired effects, security breaches or damage to a system. Malicious code is an application security threat that cannot be efficiently controlled by conventional antivirus software alone.

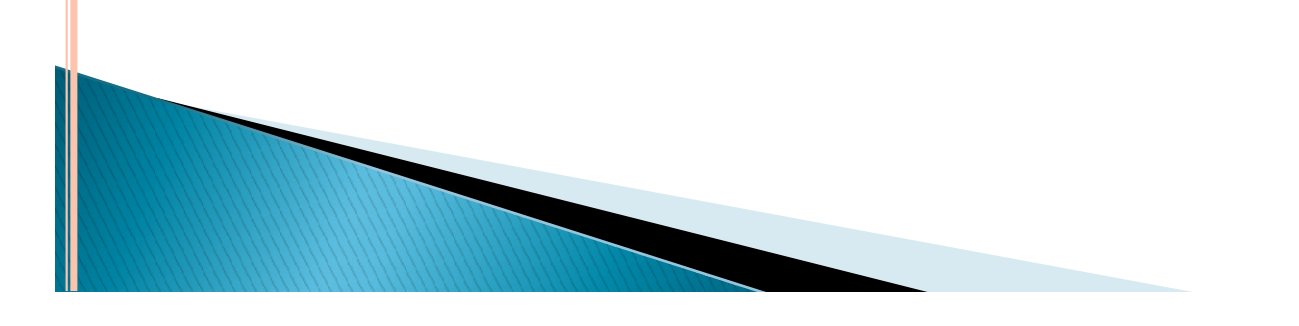

- EMAIL ENCRYPTION<br>
 Email encryption involves encrypting, or disguising, the content of<br>
email messages in order to protect potentially sensitive information<br>
from being read by anyone other than intended recipients. MAIL ENCRYPTION<br>Email encryption involves encrypting, or disguising, the content of<br>email messages in order to protect potentially sensitive information<br>from being read by anyone other than intended recipients.<br>Steps: MAIL ENCRYPTION<br>Email encryption involves encrypting, or disguising, the content of<br>email messages in order to protect potentially sensitive information<br>from being read by anyone other than intended recipients.<br>Steps:<br>Encr **EMAIL ENCRYPTION**<br> **• Email encryption involves encrypting**, or disguising, t<br> **email messages** in order to protect potentially sensitive<br>
from being read by anyone other than intended recipients.<br> **• Steps:**<br> **•** Encrypt **EMAIL ENCRYPTION**<br> **• Email encryption involves encrypting**, or disguising, the content of<br> **email messages** in order to protect potentially sensitive information<br> **rom being read by anyone other than intended recipients. EMAIL ENCRYPTION**<br> **• Email encryption involves encrypting**, or disguising, the content of<br> **email messages** in order to protect potentially sensitive information<br> **contents**<br> **o** Steps:<br> **•** Encrypt all outgoing messages **EMAIL ENCRYPTION**<br> **• Email encryption involves encrypting**, or disguising, the content of<br> **email messages** in order to protect potentially sensitive information<br> **rom being** read by anyone other than intended recipients Email encryption involves encrypting, or disguising, the contenemail messages in order to protect potentially sensitive informate from being read by anyone other than intended recipients.<br>Steps:<br>Encrypt all outgoing messag
- Steps:
- 
- 
- and attachments for outgoing messages check box.
- 

Click OKtwice.

## What is Malware ?

- **What is Malware ?**<br>
Malware is the collective name for a number of malicious software variants,<br>
including viruses , Ransomware and spyware. Shorthand for malicious software,<br>
malware typically consists of code developed **Yhat is Malware ?**<br>Malware is the collective name for a number of malicious software variants,<br>including viruses , Ransomware and spyware. Shorthand for malicious software,<br>malware typically consists of code developed by **Yhat is Malware ?**<br>Malware is the collective name for a number of malicious software variants,<br>including viruses , Ransomware and spyware. Shorthand for malicious software,<br>malware typically consists of code developed by **Yhat is Malware ?**<br>
Malware is the collective name for a number of malicious software variants,<br>
including viruses , Ransomware and spyware. Shorthand for malicious software,<br>
malware typically consists of code developed **Yhat is Malware ?**<br>
Malware is the collective name for a number of malicious software variants,<br>
including viruses , Ransomware and spyware. Shorthand for malicious software,<br>
malware typically consists of code developed **Yhat is Malware ?**<br>
Malware is the collective name for a number of malicious software variants,<br>
including viruses , Ransomware and spyware. Shorthand for malicious software,<br>
malware typically consists of code developed **Yhat is Malware ?**<br>
Malware is the collective name for a number of malicious software variants,<br>
including viruses , Ransomware and spyware. Shorthand for malicious software,<br>
malware typically consists of code developed **Vhat is Malware ?**<br>
Malware is the collective name for a number of malicious software variants,<br>
including viruses , Ransomware and spyware. Shorthand for malicious software,<br>
malware typically consists of code developed **Yhat is Malware ?**<br>
Malware is the collective name for a number of malicious software variants,<br>
including viruses , Ransomware and spyware. Shorthand for malicious software,<br>
malware typically consists of code developed with Malware Butchette mannes of a number of mannesot solution, solution, solution, solution, solution, solution, solution, solution, solution, solution, solution, solution, solution, and the extensive damage to data and system meutuany vruses, nansomware and sypware. Snortnanal for mantotos sortware, mallware typically consists of code developed by cyber attackers, designed to cause extensive damage to data and systems or to gain unauthorized ac matware typically consists of coole developed by cyoer attacters, designed to cause<br>extensive damage to data and systems or to gain unauthorized access to a<br>network. Malware is typically delivered in the form of a link or extensive damage to data an systems or to gain unauturorized access to a<br>network. Malware is typically delivered in the form of a link or file over email and<br>requires the user to click on the link or open the file to execu
- $\triangleright$  the intent of causing the most disruption and damage as possible.

## What Can Malware Do ?

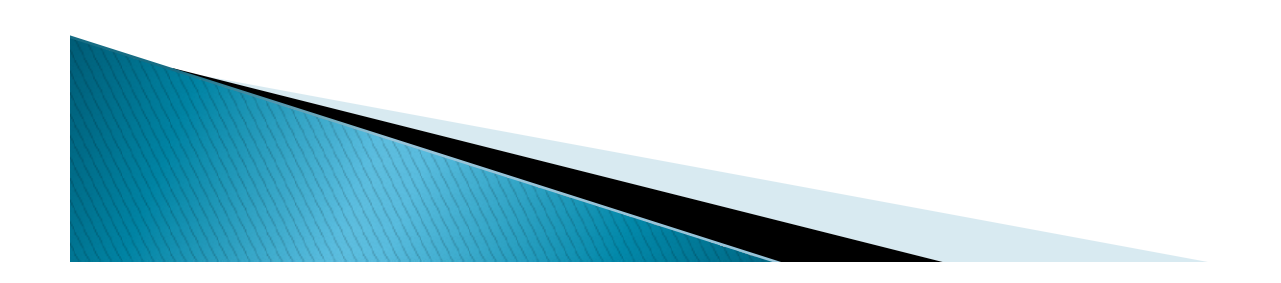

## • Types of Malware:

• **Types of Malware:**<br> **1. Virus**<br>
Possibly the most common type of malware, viruses<br>
wait for an unsuspecting user or an automated pro<br>
they can spread quickly and widely, causing damag Possibly the most common type of malware, viruses attach their malicious code to clean code and wait for an unsuspecting user or an automated process to execute them. Like a biological virus, they can spread quickly and widely, causing damage to the core functionality of systems, corrupting files and locking users out of their computers. They are usually contained within an executable file. **Types of Malware:**<br>
1. Virus<br>
Possibly the most common type of malware, viruses<br>
wait for an unsuspecting user or an automated pro<br>
they can spread quickly and widely, causing damag<br>
corrupting files and locking users out **Types of Malware:**<br>
Virus<br>
Virus<br>
Possibly the most common type of malware, viruses attach their malicious code to clean code and<br>
wait for an unsuspecting user or an automated process to execute them. Like a biological v **Types of Malware:**<br>
1. Virus<br>
Possibly the most common type of malware, viruses<br>
wait for an unsuspecting user or an automated proc<br>
they can spread quickly and widely, causing damag<br>
corrupting files and locking users ou 1. Virus<br>
1. Virus<br>
1. Virus<br>
Possibly the most common type of malware, viruses<br>
wait for an unsuspecting user or an automated protocol<br>
they can spread quickly and widely, causing damage<br>
corrupting files and locking user they can spread quickly and widely, causing damage corrupting files and locking users out of their compexecutable file.<br>
2. Worms<br>
Worms get their name from the way they infect sys<br>
weave their way through the network, con

weave their way through the network, connecting to consecutive machines in order to continue the spread of infection. This type of malware can infect entire networks of devices very quickly.

Spyware, as its name suggests, is designed to spy on what a user is doing. Hiding in the background on a computer, this type of malware will collect information without the user knowing, such as credit card details, passwords and other sensitive information. Worms<br>Worms get their name from the way they infect systems. Starting from o<br>weave their way through the network, connecting to consecutive machine<br>speryware<br>Spyware, as its name suggests, is designed to spy on what a user

Just like Greek soldiers hid in a giant horse to deliver their attack, this type of malware hides within or disguises itself as legitimate software. Acting discretely, it will breach security by creating backdoors that give other malware variants easy access.

Also known as scareware, ransomware comes with a heavy price. Able to lockdown networks and lock out users until a ransom is paid, ransomware has targeted some of the biggest organizations

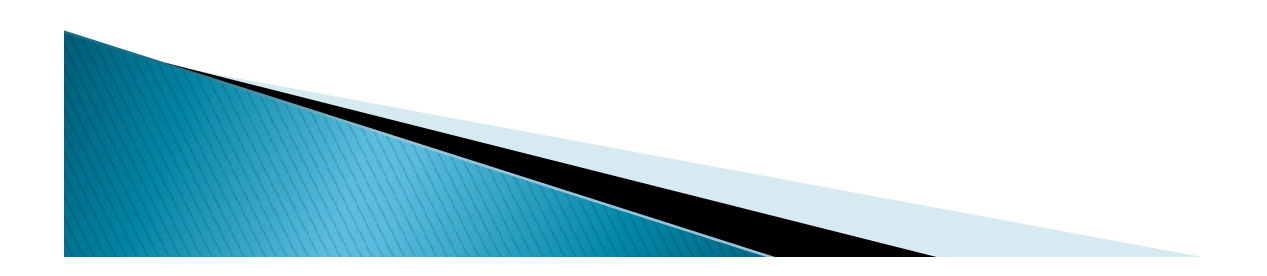

## How Does Malware Spread ?

**Each type of malware has its own unique way of causing havoc, and most rely on**<br>In of some kind. Some strains are delivered over email via a link or executable<br>rs are delivered via instant messaging or social media. Even **How Does Malware Spread ?**<br>
Each type of malware has its own unique way of causing havoc, and most rely on<br>
user action of some kind. Some strains are delivered over email via a link or executable<br>
file. Others are delive **How Does Malware Spread ?**<br>
Each type of malware has its own unique way of causing havoc, and most rely on<br>
user action of some kind. Some strains are delivered over email via a link or executable<br>
file. Others are delive **How Does Malware Spread ?**<br>
Each type of malware has its own unique way of causing havoc, and most rely on<br>
user action of some kind. Some strains are delivered over email via a link or executable<br>
file. Others are delive **How Does Malware Spread ?**<br>
Each type of malware has its own unique way of causing havoc, and most rely on<br>
user action of some kind. Some strains are delivered over email via a link or executable<br>
file. Others are delive **Example of malware Spread ?**<br> **Example 1999** of malware has its own unique way of causing havoc, and most rely on<br>
on of some kind. Some strains are delivered over email via a link or executable<br>
rs are delivered via inst

## How to Protect Against Malware ?

comes in, let's talk about protection. There are actually two areas to consider where **How Does Malware Spread ?**<br>
Each type of malware has its own unique way of causing havoc, and most rely on<br>
user action of some kind. Some strains are delivered over email via a link or executable<br>
file. Others are delive **Examplement is the simplement** in the simplement in a link or excellable user action of some kind. Some strains are delivered over omail via a link or exceluble planes are altivered via instant messaging or social media. Each type of malware has its own unique way of causing havoc, and most rely on<br>the action of some kind. Some strains are delivered over email via a link or executable<br>the coltack. It is essential that organizations are wa Each type of malware has is sown unique way of causing havec, and most rely on<br>the file. Others are delivered via instant messaging or social media. Even mobile phones are<br>vulnerable file. Others are delivered via instant mediately in a link or exception of some strain and the reduced over email via a link or exceptible contacts in instant messaging or social media. Even mobile politics so whele valuerable to attack. It is essential that or matter of the secure of the second media. Even mobile phones are univervalue of attack. It is essential that organizations are aware of all vulnerabilities so they can lay down an effective line of defense.<br> **How to Protec** 

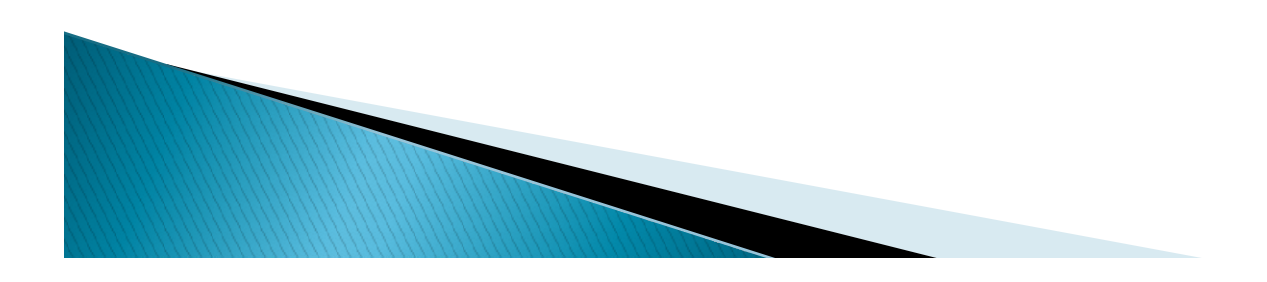

**Virus:** A computer virus, much like a flu virus, is designed to spread from host to host and has the ability to replicate itself. Similarly, in the same way that flu viruses cannot reproduce without a host cell, computer **Virus:** A computer virus, much like a flu virus, is designed to spread from host to host and has the ability to replicate itself. Similarly, in the same way that flu viruses cannot reproduce without a host cell, computer **Virus:** A computer virus, much like a flu virus, is designed to spread from host to host and has the ability to replicate itself. Similarly, in the same way that flu viruses cannot reproduce without a host cell, computer **<u>Virus:</u>** A computer virus, much like a flu virus, is designed to spread from host to host and has the ability to replicate itself. Similarly, in the same way that flu viruses cannot reproduce without a host coll, compute **Virus:** A computer virus, much like a flu virus, is designed to spread from host to host and has the ability to replicate itself. Similarly, in the same way that flu viruses cannot reproduce without a host cell, computer **VIIUS:** A computer virus, much like a flu virus, is designed to spread from host to host and has the ability to replicate itself. Similarly, in the same way that flu viruses cannot reproduce and spread without programming **Virus:** A computer virus, much like a flu virus, is designed to spread from host to host and has the ability to replicate itself. Similarly, in the same way that flu viruses cannot reproduce without a host cell, computer **Yirus:** A computer virus, much like a flu virus, is designed to spread from host to host and has the ability to replicate itself. Similarly, in the same way that flu viruses cannot reproduce without a host cell, computer **YITUS:** A computer virus, much like a flu virus, is designed to spread from host to host and has the ability to replicate itself. Similarly, in the same way that flu viruses cannot reproduce without a host cell, computer **s**: A computer virus, much like a flu virus, is designed to spread from host to host and has the ty to replicate itself. Similarly, in the same way that flu viruses cannot reproduce without a host computer viruses cannot Solution of the set files a fluxivity, is designed to spread from host to host and has the typ to replicate itself. Similarly, in the same way that fluviruses cannot reproduce without a host computer viruses cannot reprodu **S:** A computer virus, much like a flu virus, is designed to spread from host to host and has the ty to replicate itself. Similarly, in the same way that flu viruses cannot reproduce without a host computer viruses cannot **S**<sup>2</sup> A computer virus, much like a flu virus, is designed to spread from host to host and has the type to replicate itself. Similarly, in the same way that flu viruses cannot reproduce without a host computer viruses ca Ly to replicate itself. Similarly, in the same way that flu viruses cannot reproduce without a host<br>computer viruses cannot reproduce and spread without programming such as a file or document.<br>once technical terms, a comp cell, computer viruses cannot reproduce and spread without programming such as a file or document.<br>
In more tcchmical terms, a computer virus is a type of malicious code or program written to alter the<br>
In more technical nore technical terms, a computer virus is a type of malicious code or program written to alter the<br>a computer operates and is elesigned to spread from one computer to another. A virus operates<br>nestring or attaching itself a computer operates and is designed to spread from one computer to another. A viserting or attaching itself to a legitimate program or document that supports macre<br>ute its code. In the process, a virus has the potential t

## **Types** of viruses:

- 
- 2. Boot sector viruses These viruses are once common back when computers are booted from 1. Figure 1. Macro virus is the movement of virus is commonly found in programs and the secence of the process, a virus has the potential to cause unexpected or damaging effects, excelute its code. In the process, a virus ute its code. In the process, a virus has the potential to cause unexpected or damaging effects,<br>as harming the system software by corrupting or destroying data.<br>**Excel of viruses** - A virus that attached itself to an exec is a harming the system software by corrupting or destroying data.<br> **Example infector viruses** - A virus that attached itself to an executable program. It is also called a<br>
parasitic virus which typically infects file with
- 
- 

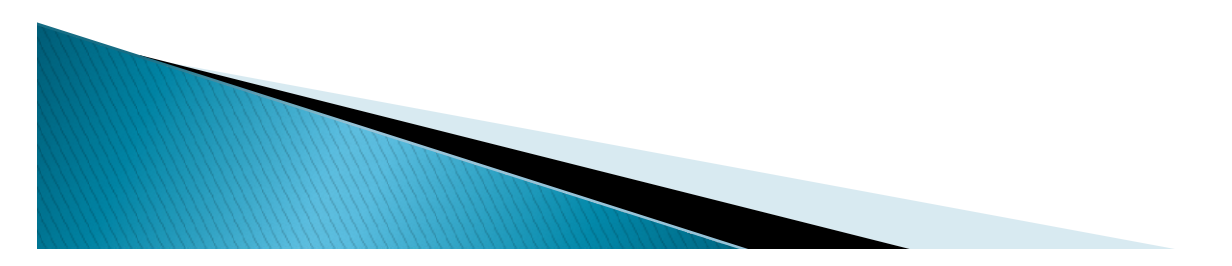

5. <u>Master boot record viruses</u> - A boot sector virus is a type of virus that infects the boot sector of floppy disks or the Master Boot Record (MBR) of hard disks (some infect the boot sector of the hard disk instead of 5. <u>Master boot record viruses</u> - A boot sector virus is a type of virus that infects the boot sector of floppy disks or the Master Boot Record (MBR) of hard disks (some infect the boot sector of the hard disk instead of t 5. Master boot record viruses - A boot sector virus is a type of virus that infects the boot sector of floppy disks or the Master Boot Record (MBR) of hard disks (some infect the boot sector of the hard disk instead of the 5. Master boot record viruses - A boot sector virus is a type of virus that infects the boot sector of floppy disks or the Master Boot Record (MBR) of hard disks (some infect the boot sector of the hard disk instead of the 5. Master boot record viruses - A boot sector virus is a type of virus that infects the boot sector of floppy disks or the Master Boot Record (MBR) of hard disks (some infect the boot sector of the hard disk instead of th 5. Master boot record viruses - A boot sector virus is a type of virus that infects the boot sector of floppy disks or the Master Boot Record (MBR) of hard disks (some infect the boot sector of the hard disk instead of th 5. **Master boot record viruses** - A boot sector virus is a type of virus that infects the boot sector of floppy disks or the Master Boot Record (MBR) of hard disks (some infect the boot sector of the hard disk instead of 5. Master boot record viruses - A boot sector virus is a type of virus that infects the boot sector of floppy disks or the Master Boot Record (MBR) of hard disks (some infect the boot sector of the hard disk instead of the 5. Master boot record viruses -  $\Lambda$  boot sector virus is a type of virus that infects the boot sector of floppy disks or the Master Boot Record (MBR) of hard disks (some infect the boot sector of the hard disk instead of 5. Master boot record viruses - A boot sector virus is a type of virus that infects the boot sector of floppy disks or the Master Boot Record (MBR) of hard disks (some infect the boot sector of the hard disk instead of the media.

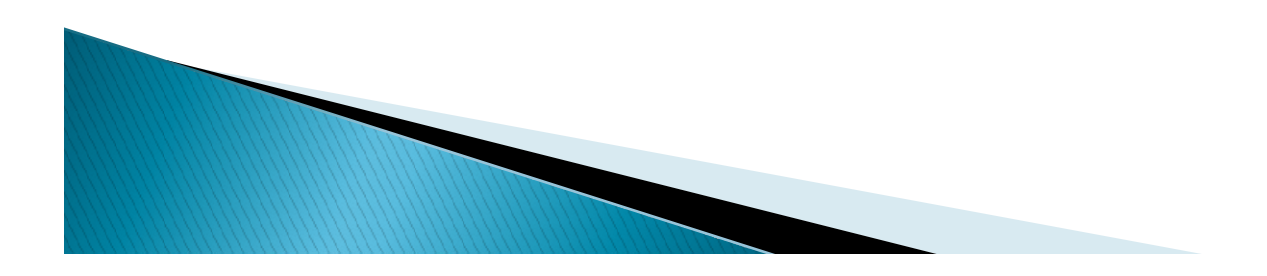

## logic bomb :

- <sup>1</sup> logic bomb;<br>• A logic bomb, sometimes referred to as slag code, is a string of malicious code used to<br>• The term comes from the idea that a logic bomb "explodes" when it is triggered by a<br>• specific event. Events could
- **logic bomb**:<br> **c** A logic bomb, sometimes referred to as slag code, is a string of malicious code used to cause harm to a network when the programmed conditions are met.<br>
 The term comes from the idea that a logic bomb " **logic bomb :**<br>A logic bomb, sometimes referred to as slag code, is a string of malicious code used to<br>cause harm to a network when the programmed conditions are met.<br>The term comes from the idea that a logic bomb "explode deleted from a system or the launching of an infected software applications of an infected software application.<br>
• The term comes from the idea that a logic bomb "explodes" when it is triggered by a specific event. Events **bolic bomb:**<br> **A** logic bomb, sometimes referred to as slag code, is a string of malicious code used to cause harm to a network when the programmed conditions are met.<br>
• The term comes from the idea that a logic bomb "ex **First** deletion or hard Drive clearing.<br>
• A logic bomb, sometimes referred to as slag code, is a string of malicious code used to cause harm to a network when the programmed conditions are met.<br>
• The term comes from the **bajot chomb**:<br>
A logic bomb, sometimes referred to as slag code, is a string of malicious code used to cause harm to a network when the programmed conditions are met.<br>
The term comes from the idea that a logic bomb "ex • A logic bomb, sometimes referred to as slag code, is a string of malicious code used to cause harm to a network when the programmed conditions are met.<br>
• The term comes from the idea that a logic bomb "explodes" when i The term comes from the idea that a logic bomb "explodes" when it is triggered specific event. Events could include a certain date or time, a particular record I deleted from a system or the launching of an infected softwa
- 
- 
- 
- fired is to create a logic bomb that they diffuse each day, and that they alone are the only
- 

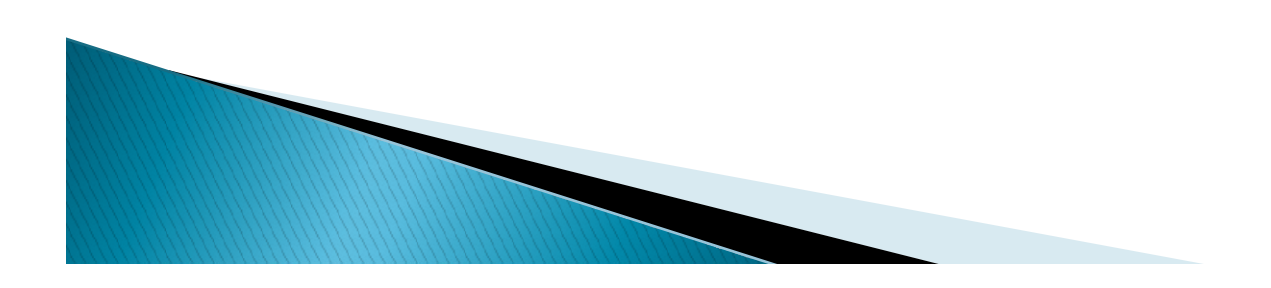

## How logic bombs work :

**How logic bombs work:**<br>• Logic bombs are secretly inserted into a computer network through the use of malicious code. The code can be inserted into the computer's existing software or into other forms of malware such as v **w logic bombs work :**<br>Logic bombs are secretly inserted into a computer network through the use of<br>malicious code. The code can be inserted into the computer's existing software or into<br>and typically undetectable, until t **w logic bombs work :**<br>Logic bombs are secretly inserted into a computer network through the use of<br>malicious code. The code can be inserted into the computer's existing software or into<br>other forms of malware such as viru **w logic bombs work:**<br>Logic bombs are secretly inserted into a computer network through the use of<br>malicious code. The code can be inserted into the computer's existing software or into<br>other forms of malware such as virus **w logic bombs work :**<br>
Logic bombs are secretly inserted into a computer network through the use of<br>
malicious code. The code can be inserted into the computer's existing software or into<br>
other forms of malware such as v **w logic bombs work :**<br>
Logic bombs are secretly inserted into a computer network through the use of<br>
malicious code. The code can be inserted into the computer's existing software or into<br>
other forms of malware such as v **W logic bombs work :**<br>
Logic bombs are secretly inserted into a computer network through the use of<br>
malicous code. The code can be inserted into the computer's existing software or into<br>
other forms of malware such as vi **W logic bombs work :**<br>
Logic bombs are secretly inserted into a computer network through the use of<br>
malicious code. The code can be inserted into the computer's existing software or into<br>
other forms of malware such as v **w logic bombs work :**<br>
Logic bombs are secretly inserted into a computer network throug<br>
malicious code. The code can be inserted into the computer's existing soft<br>
other forms of malware such as viruses worms or trojan h

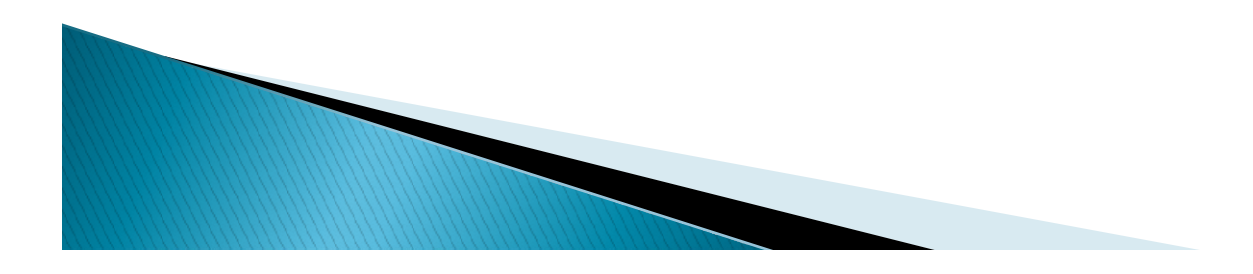